```
Заполнить массив 1,3,7,15,31
```

```
void fill_nadvapiusodin(int x[],int razmer)
{
   int help=1;
  for(int i=0; i< rsf azmer; i++) {
      x[i]=help;
      help=help*2+1;
    }
}
```
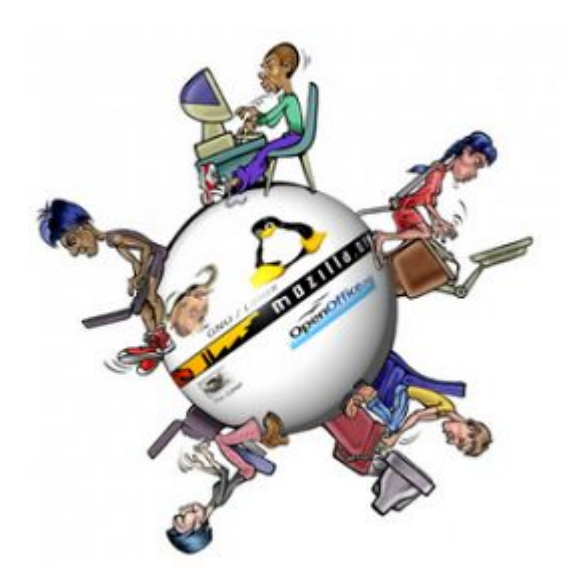